#### Hennepin-Carver Workforce Development Area Technical Assistance

June 29, 2021 Hennepin County

WorkforceOne Activity Definitions and Utilizations

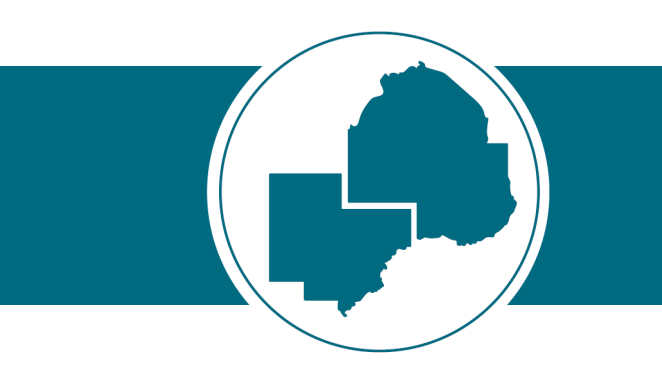

#### WF1 Activity Definitions and Utilization

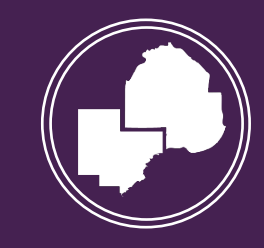

## Apprenticeship

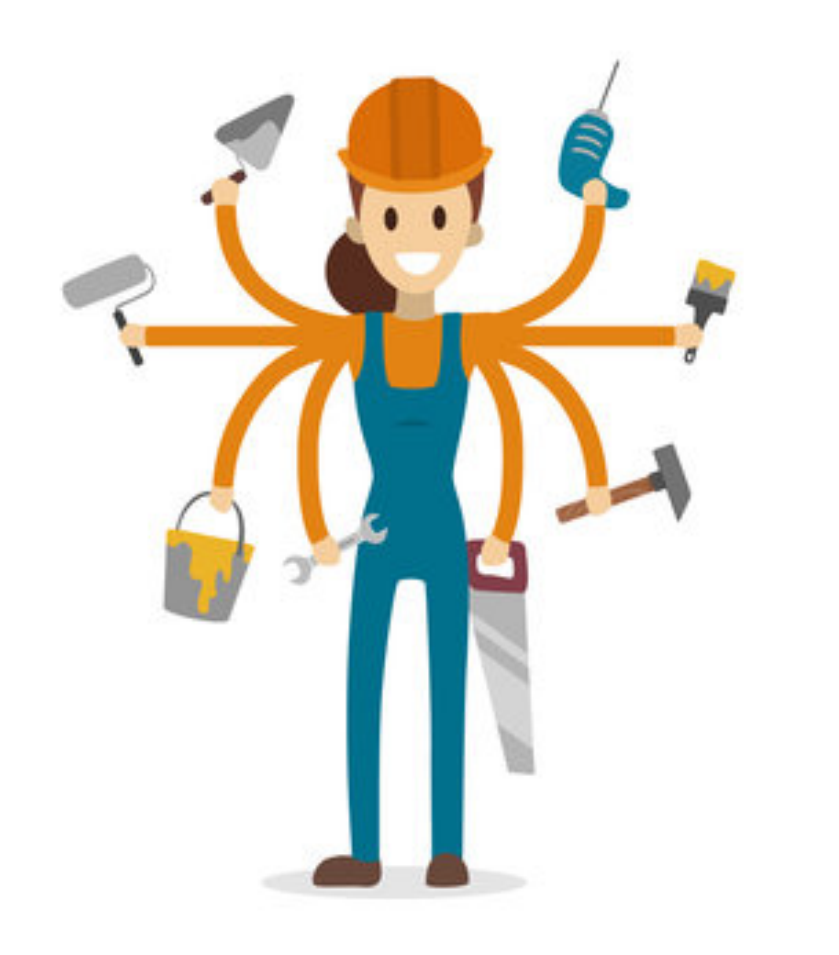

A formal system that combines on-the-job training with related technical instruction.

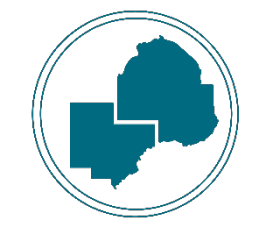

### Career Counseling

#### Facilitated exploration of occupational and industry information.

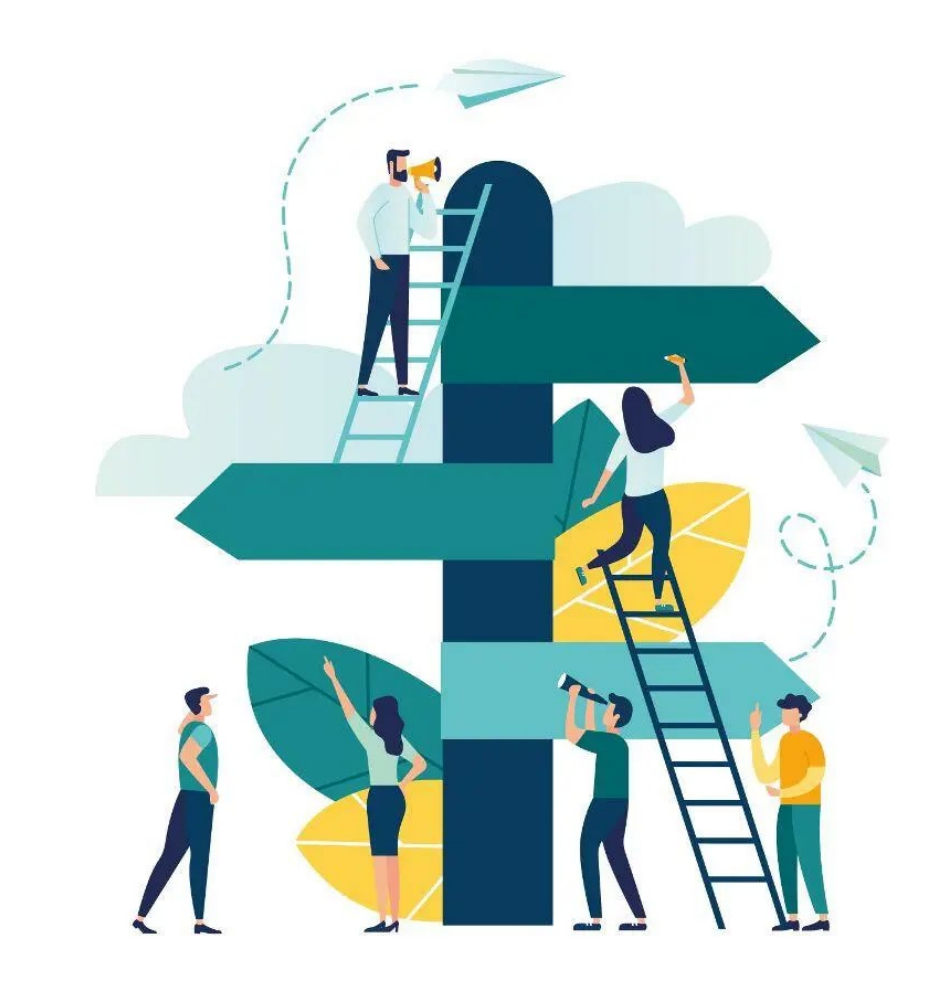

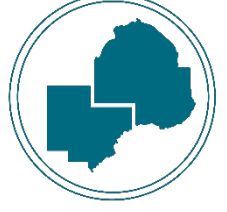

## Classroom Training

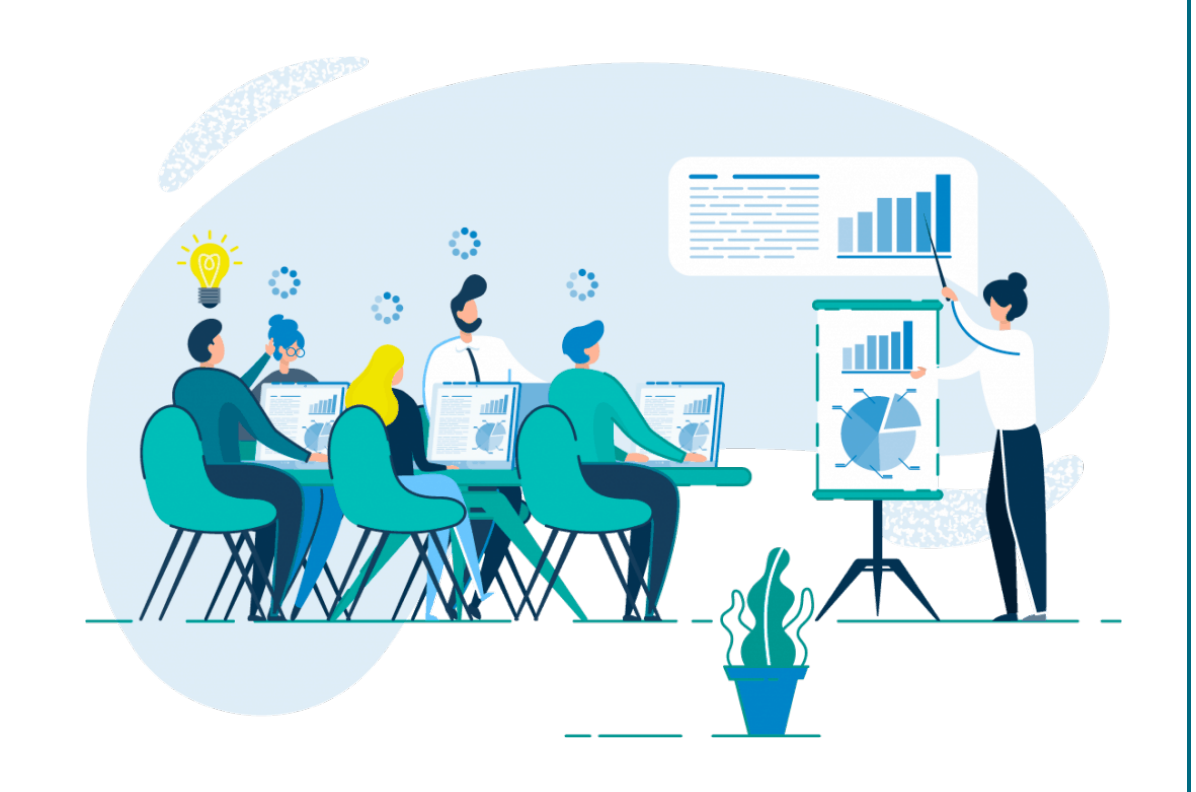

An organized program or course of study that provides education that results in an industry-recognized credential.

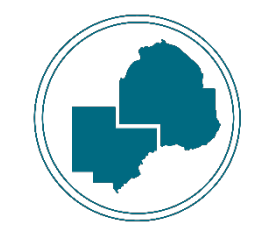

## CLIMB Consulting (State DW Only)

Providing assistance to program participants to develop a business plan, marketing plan, locate funding sources to build capital for their business.

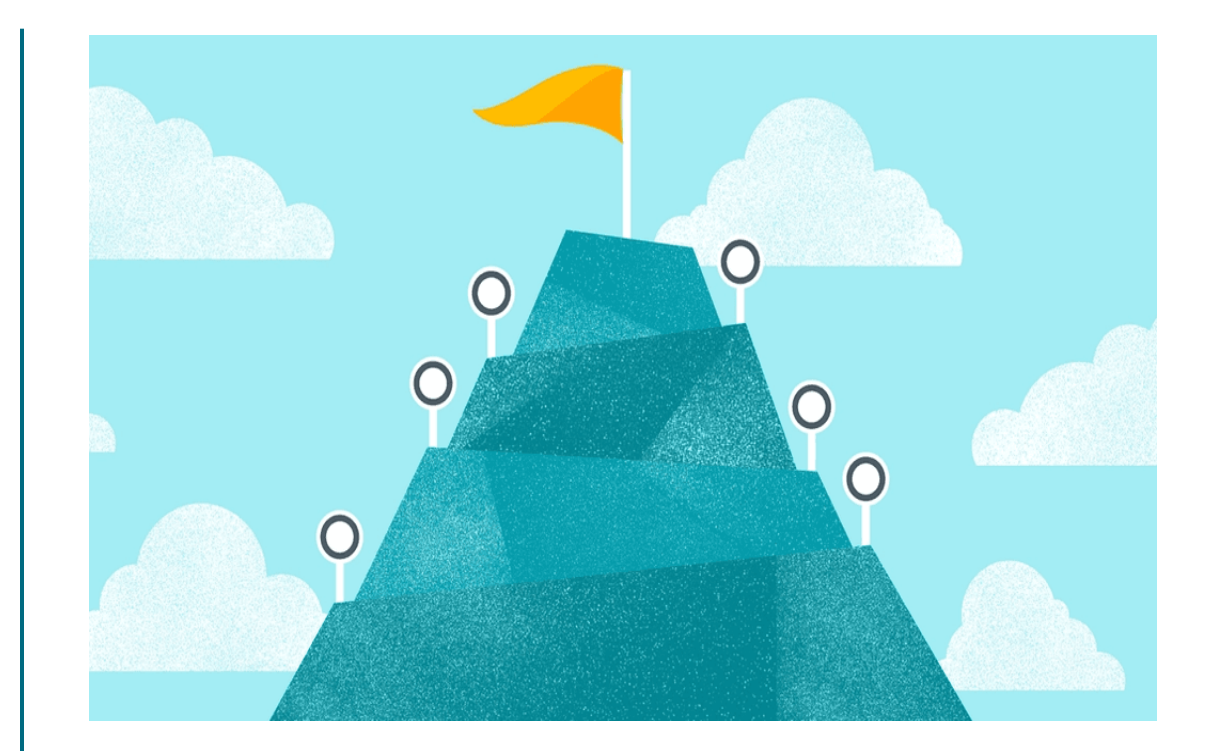

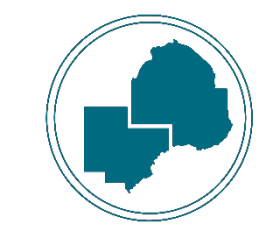

## CLIMB Training

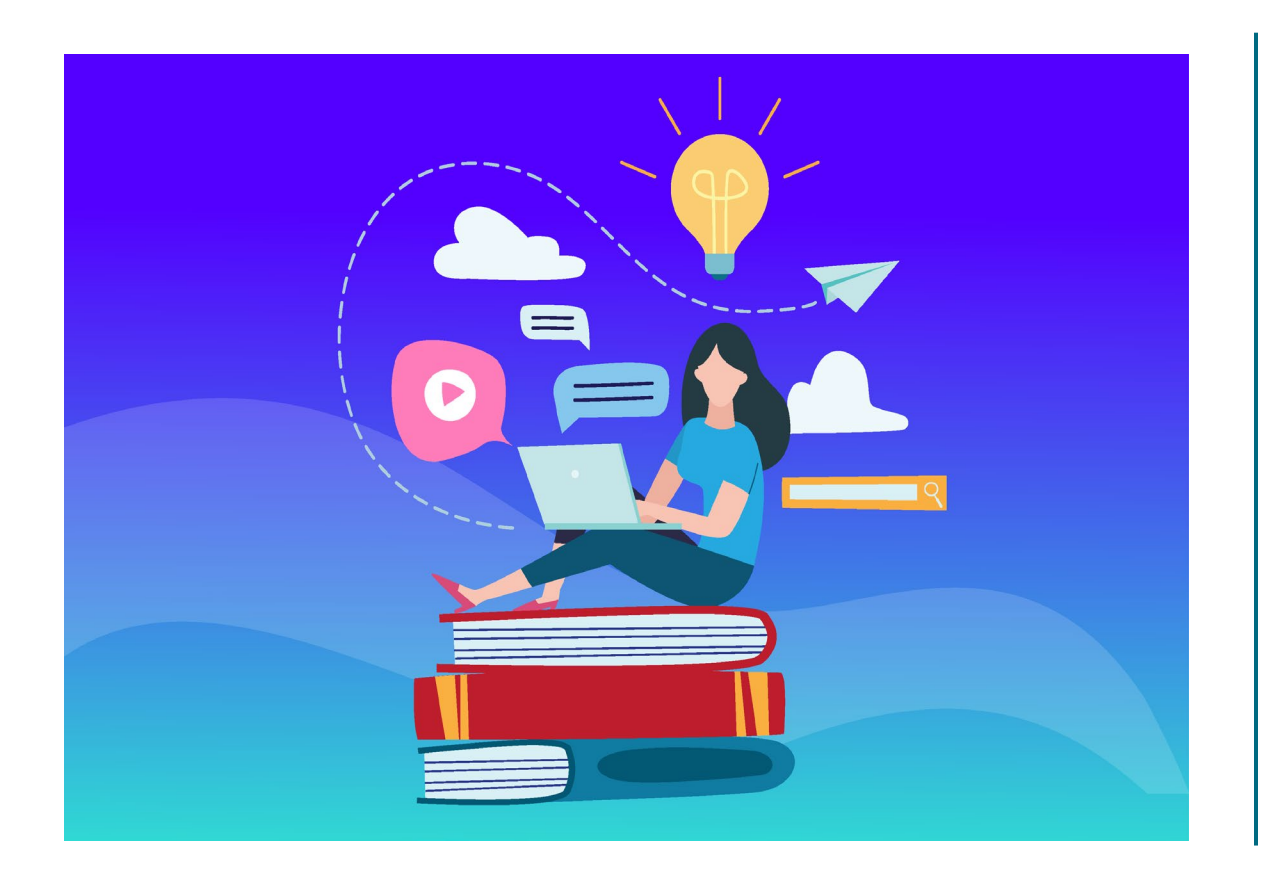

Training activities that are specific to that participant's business needs and goals.

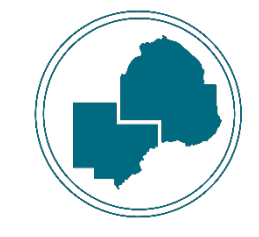

### Credential Attained without Training

Credential attainment during program enrollment through training that was not financially supported by the Adult or DW program.

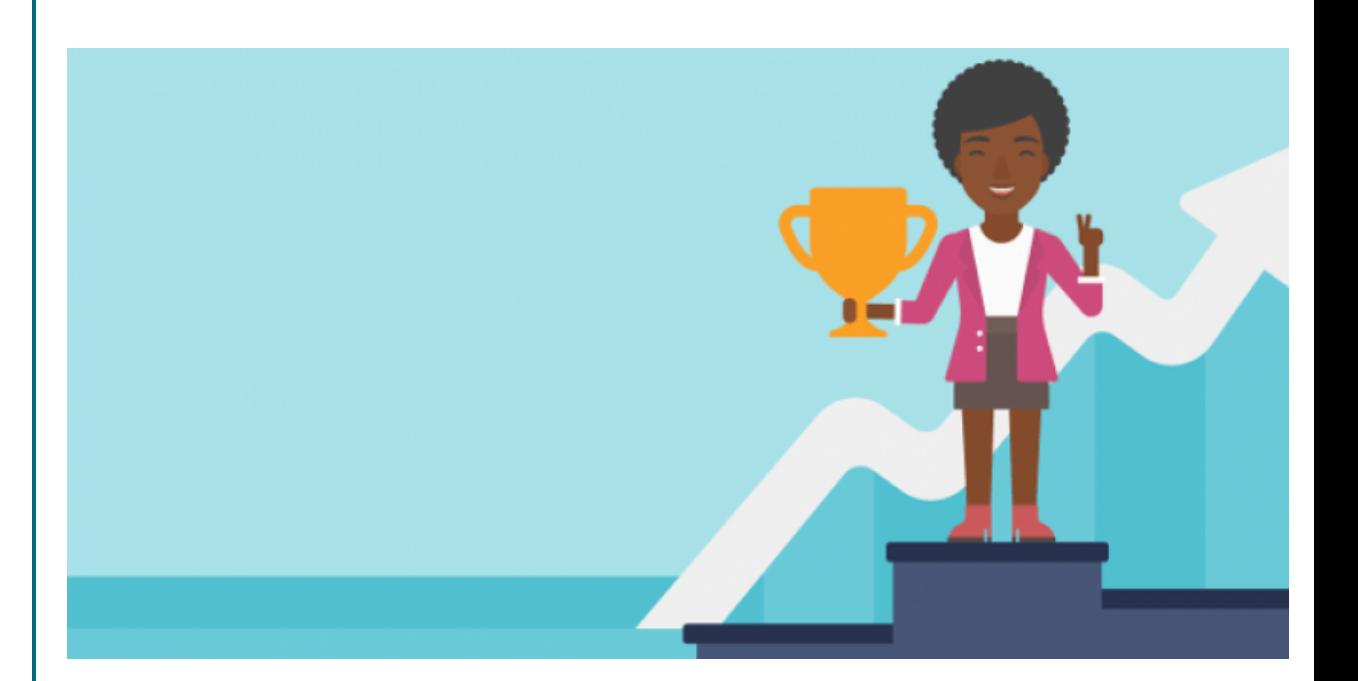

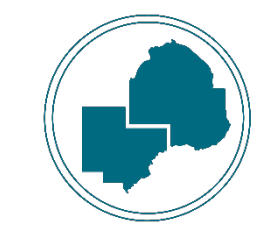

## Employed, Pending Exit

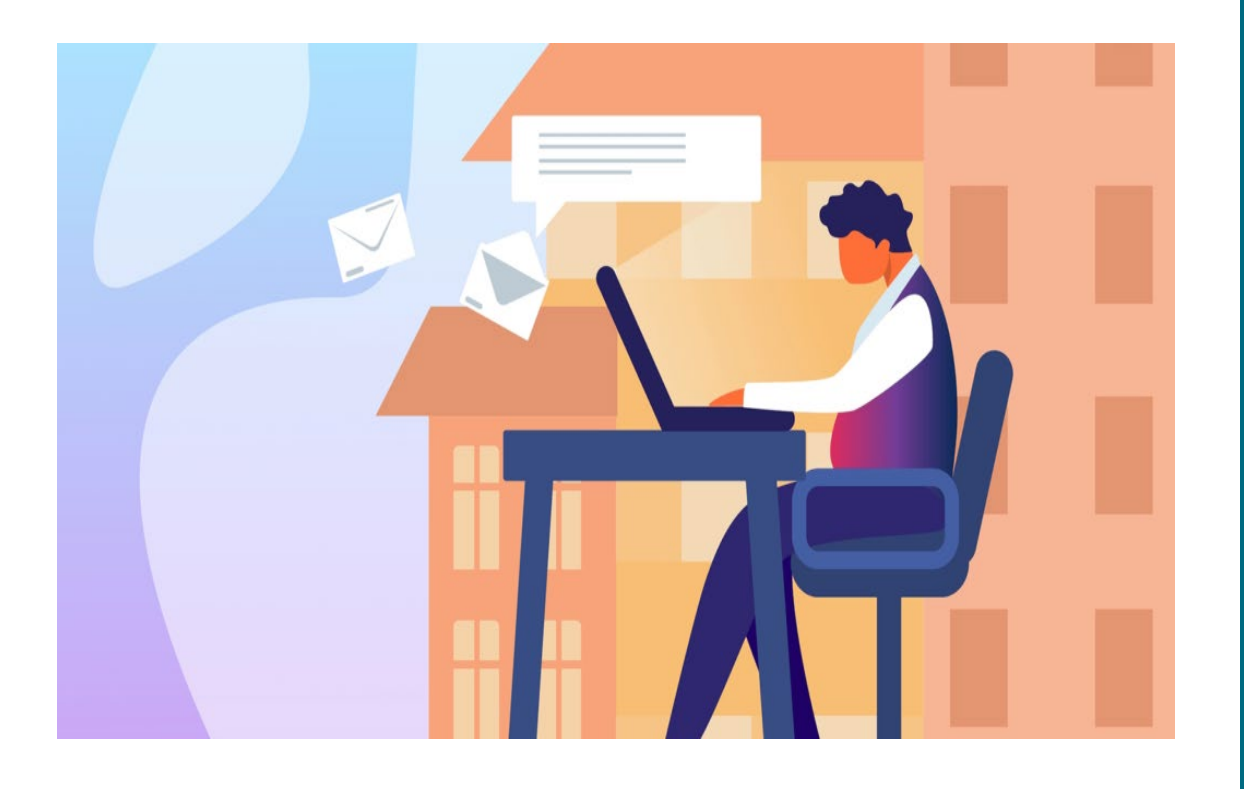

Initiates the start of 90 days without services in WF1 when a participant becomes employed.

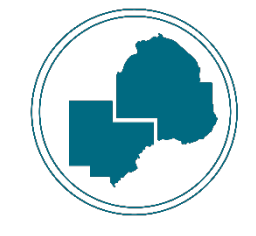

## Engaged in Disaster Relief Services

The participant is engaged in recovery activities in response to a disaster.

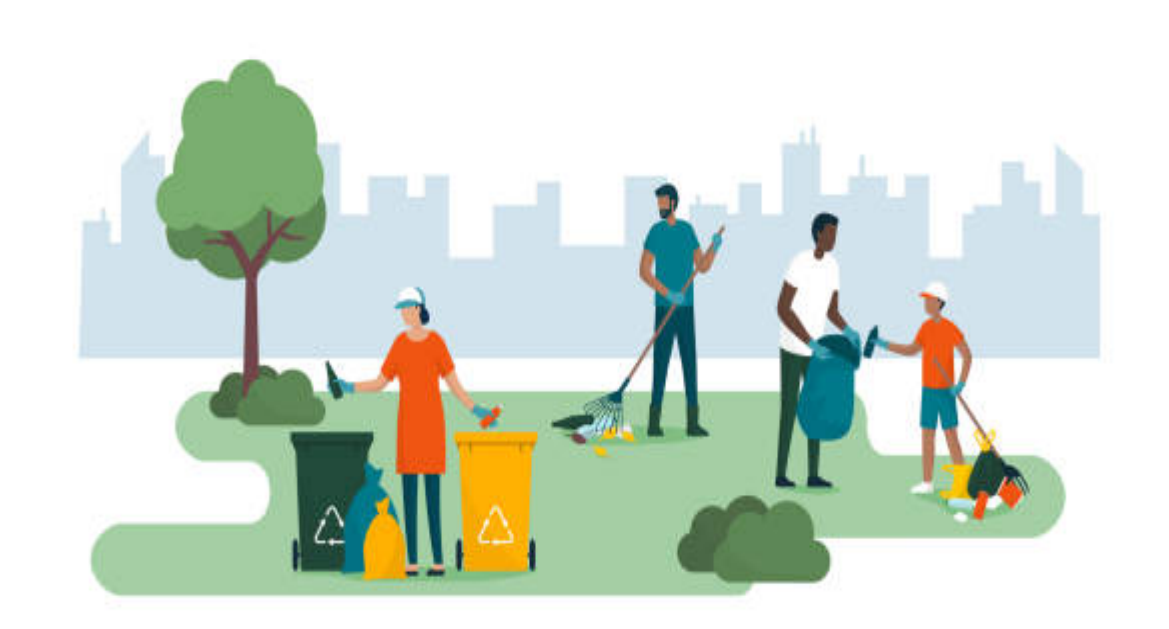

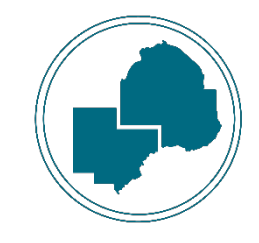

## Entrepreneurial Training

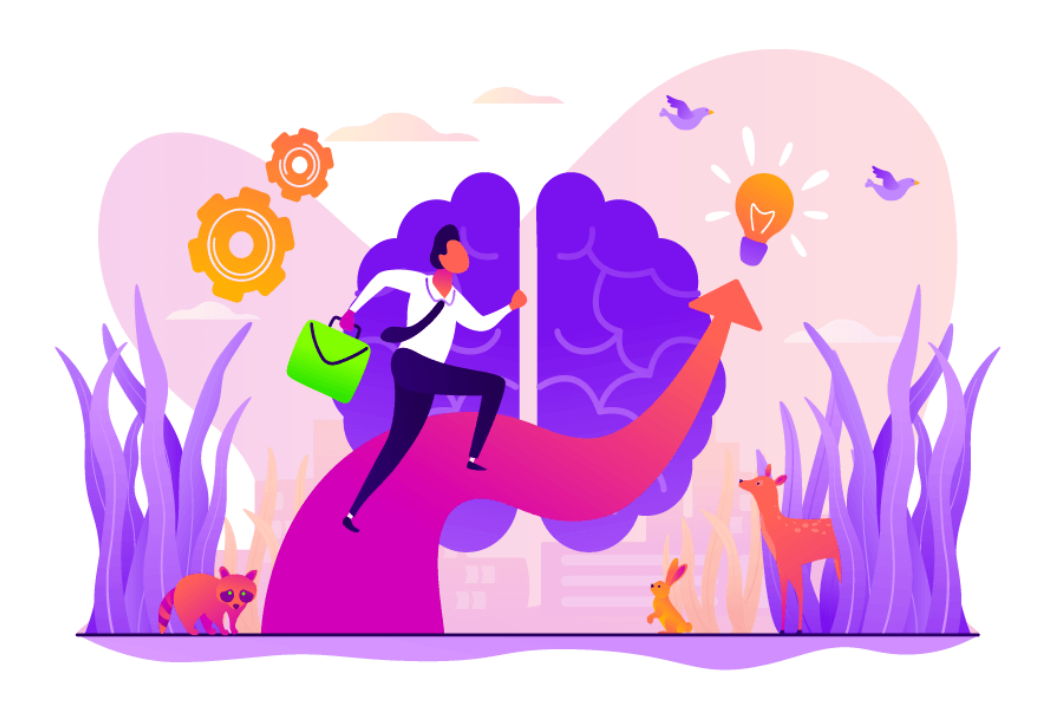

Training to start one's own small business and the training results in an industry recognized credential.

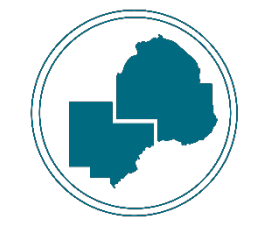

ESL Training

Participant is engaging in English as a Second Language Training to increase spoken English skills.

Link: Osseo ABE - English [Learning Program](https://ce.district279.org/adult/basic-education)

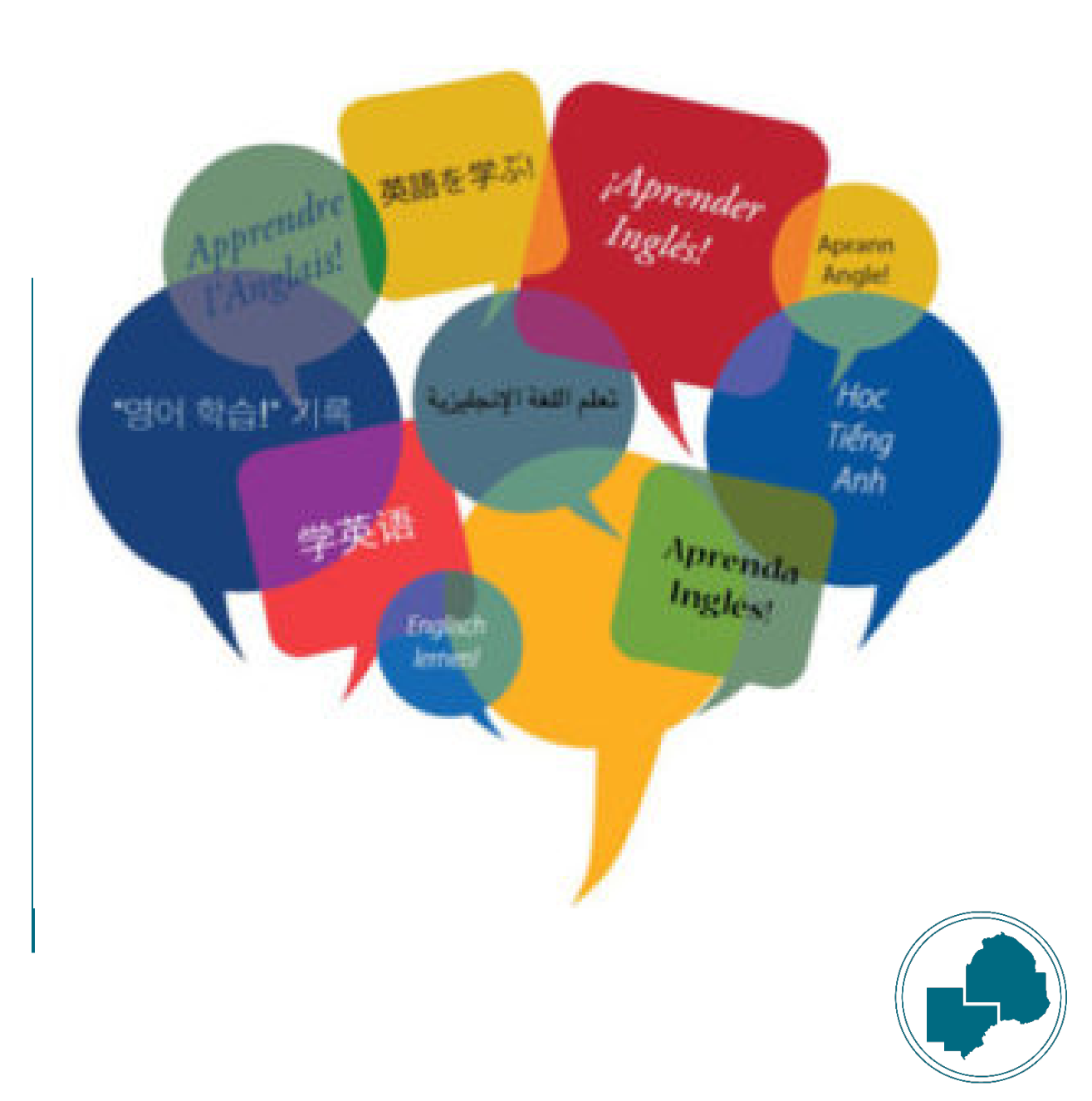

## Financial Literacy Training

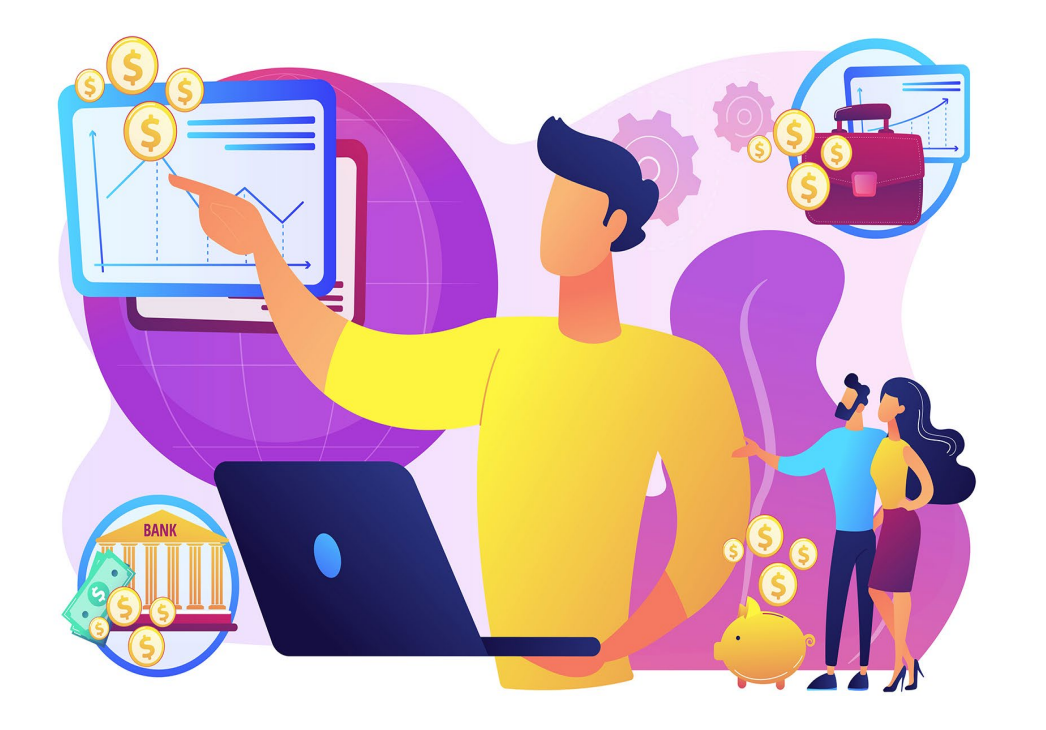

Helps participants create household budgets and savings plans, making informed financial decisions, managing spending, credit or debt effectively.

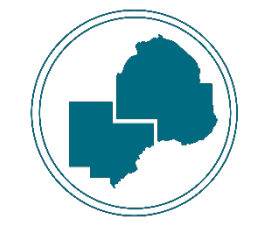

## GED Training

#### Provided to assist individuals in attaining their General Equivalency Diploma.

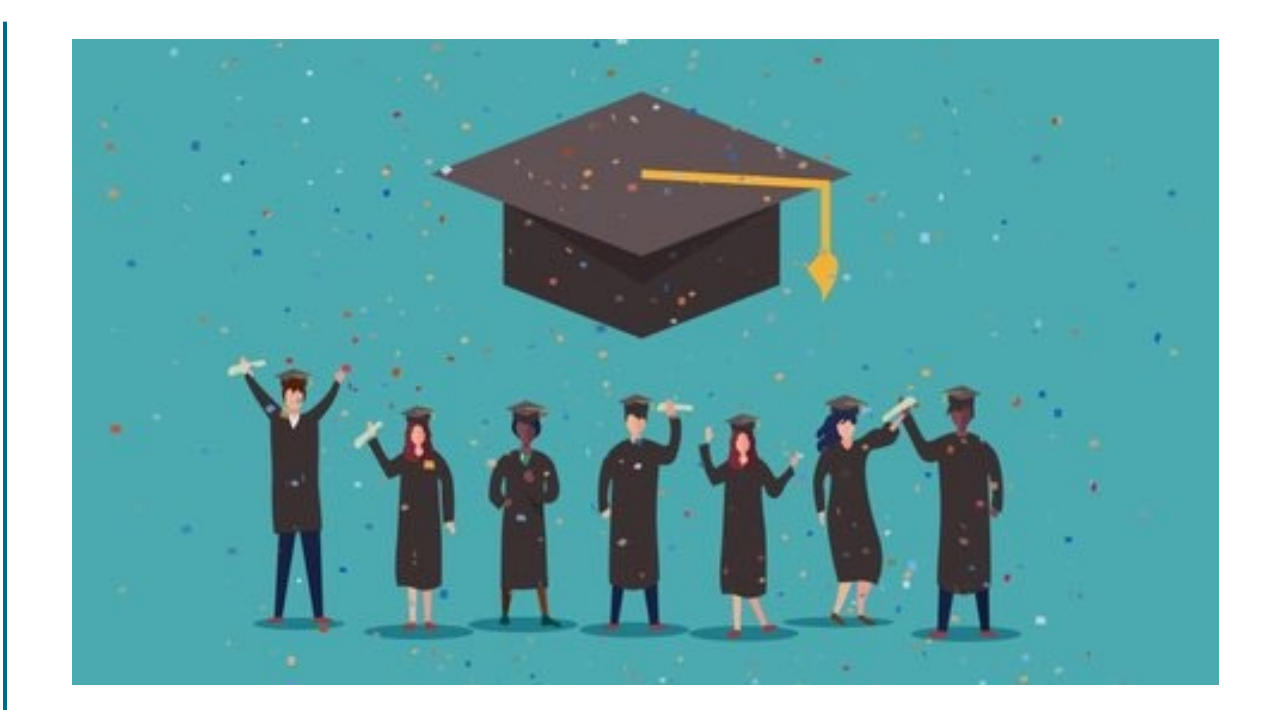

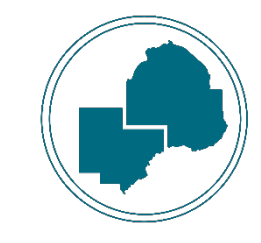

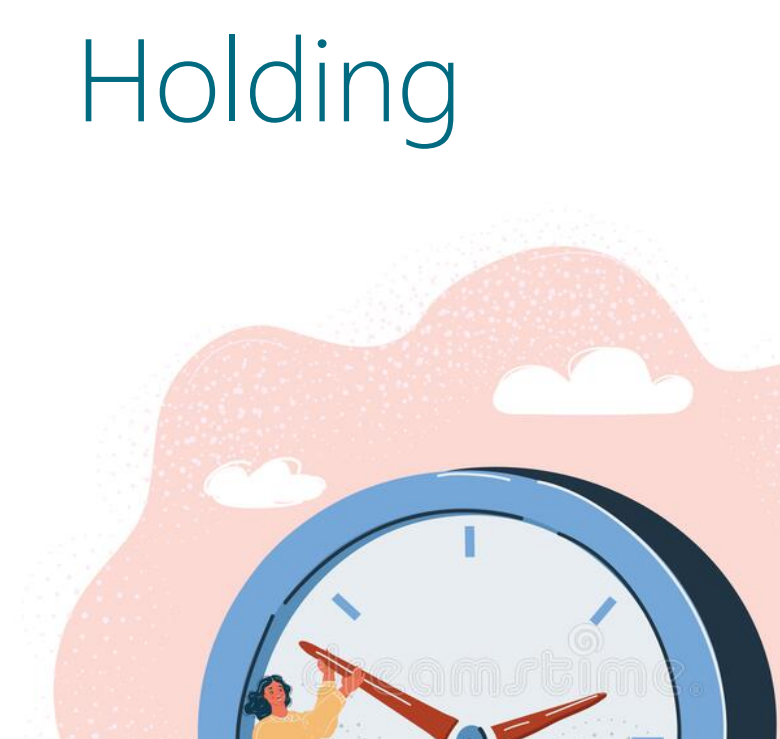

For when a participant will be out of contact for more than 30 days *unexpectedly* with the intention to re-engage in the program.

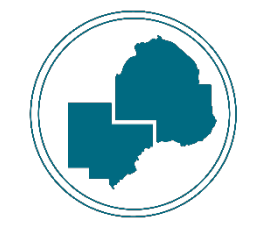

### Incumbent Worker Training (IWT)

Only to be used when a participant's eligibility basis is "Incumbent Worker".

Incumbent Worker: The participant is still employed and to prevent their layoff, they require credentialed training within their place of employment.

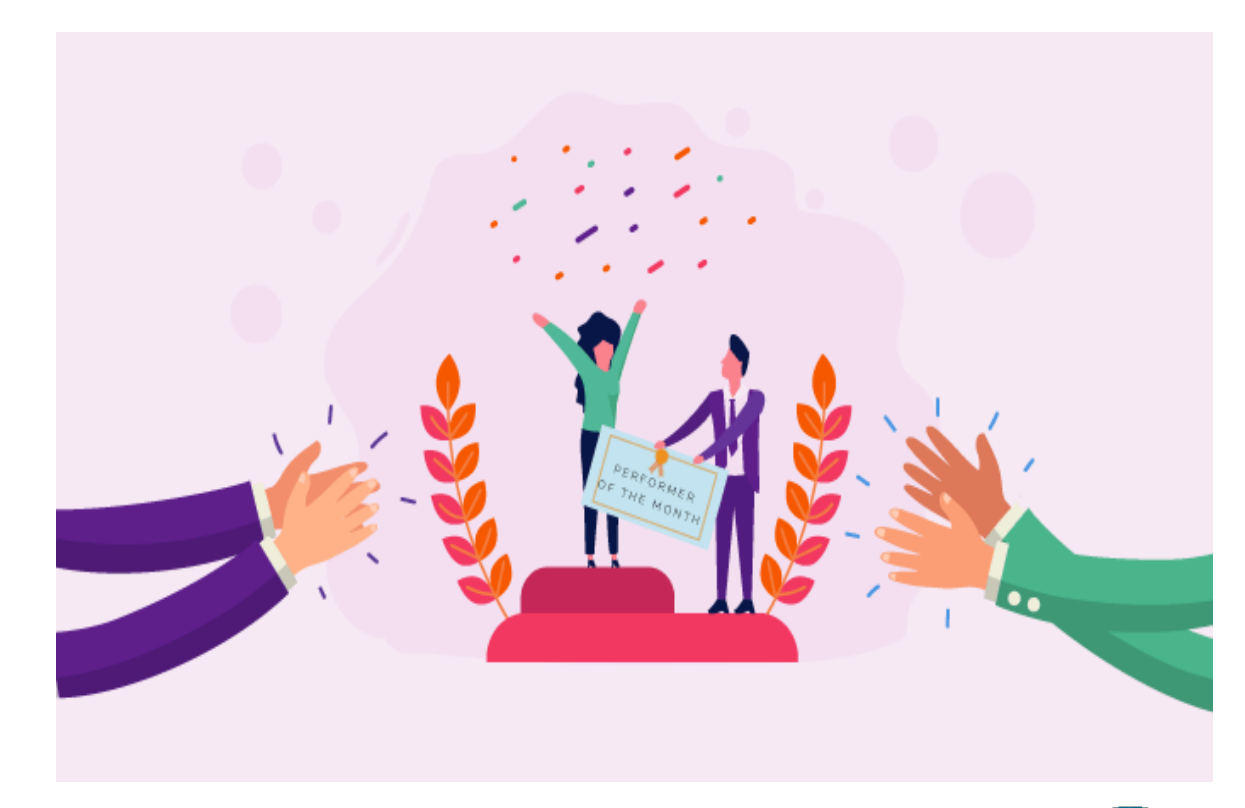

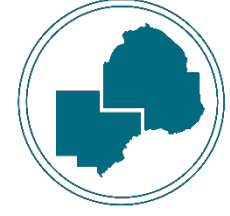

#### Incumbent Worker Credential Waiver

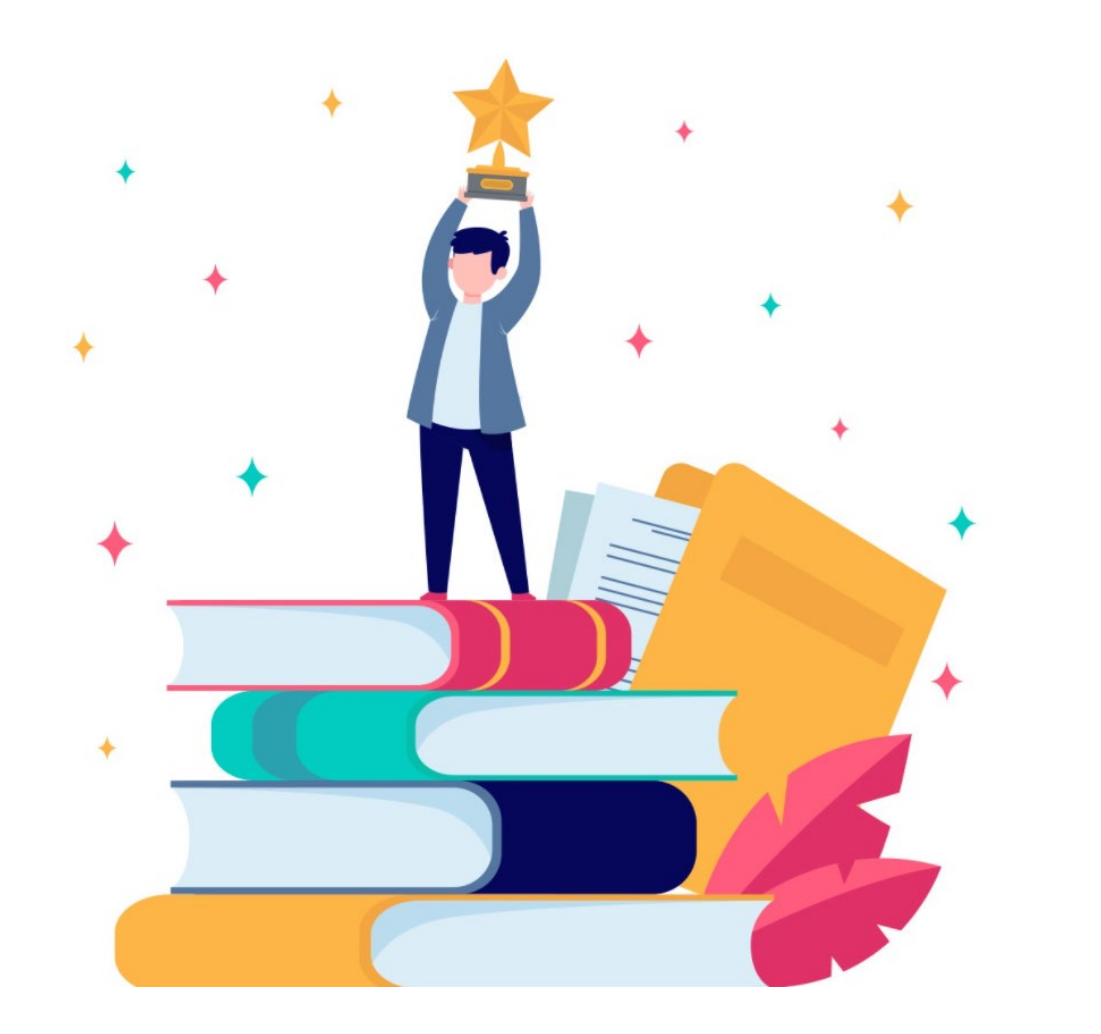

This indicates that the training the eligible incumbent worker will receive will not end in a credential.

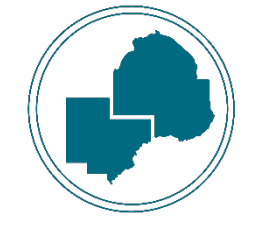

### Individual Plan Development

IEPs are developed jointly by the participant and employment counselor to identify goals, achievement objectives, and an appropriate combination of services to achieve the employment goal.

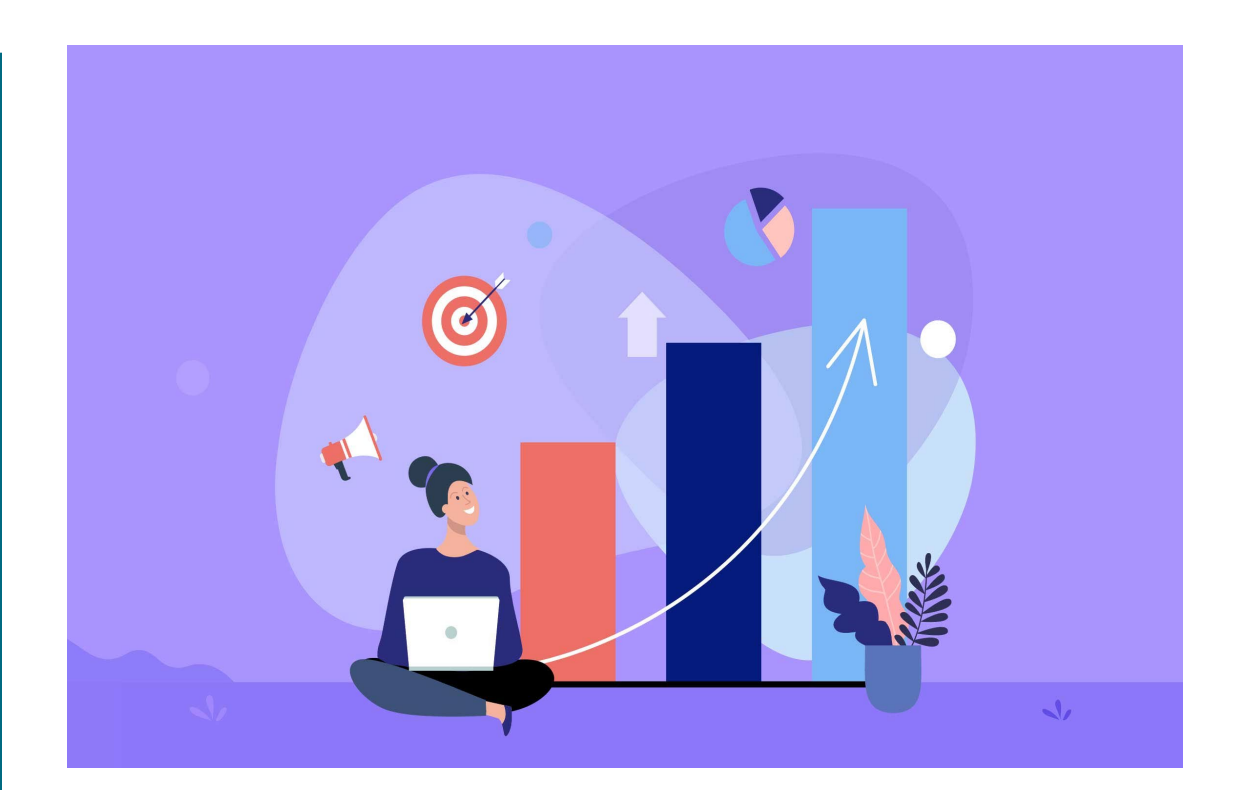

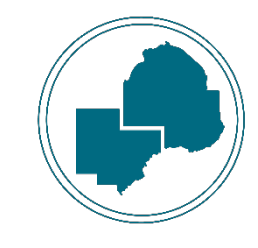

## Local Flag

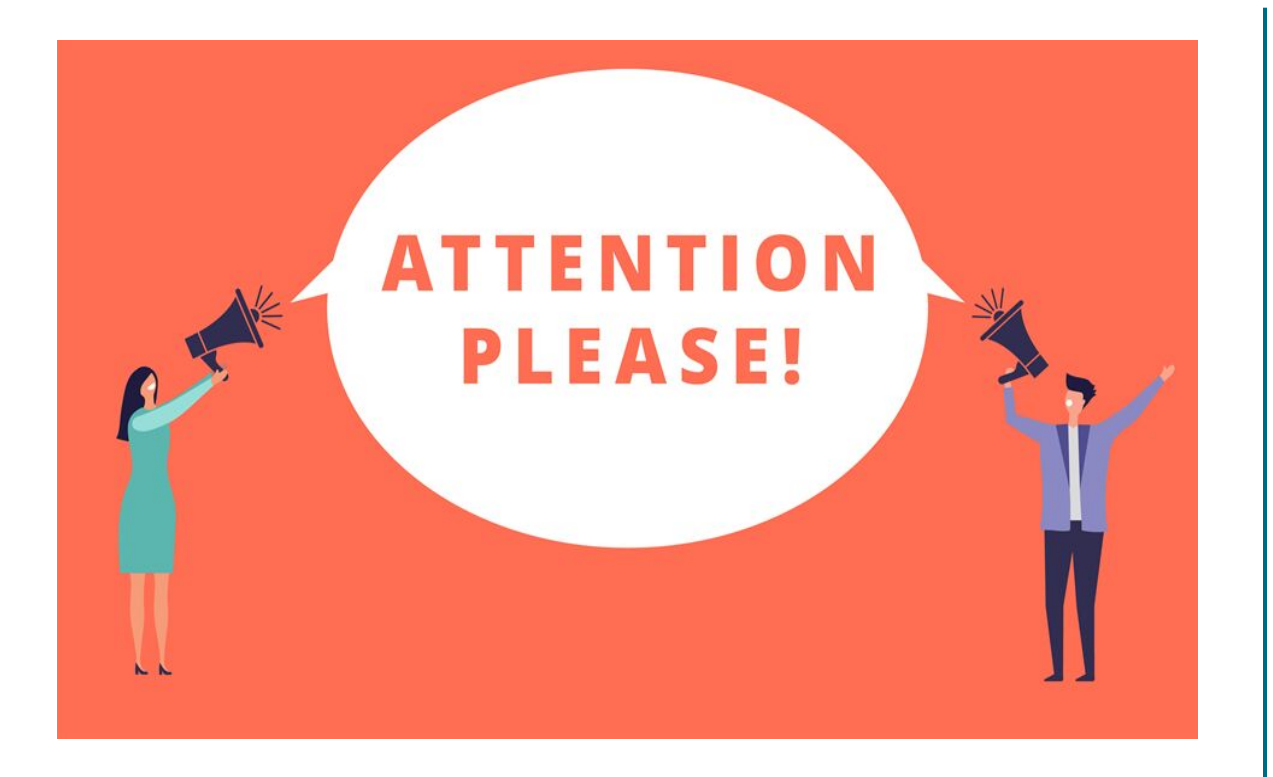

This activity can be used by service providers for any reason management teams may want to use it. It is not tracked by DEED in any way.

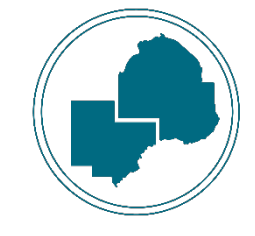

### Non-Credentialed Training

An organized program or course of study that provides specific vocational skills leading to proficiency in performing tasks required by certain occupational fields without offering a credential at completion.

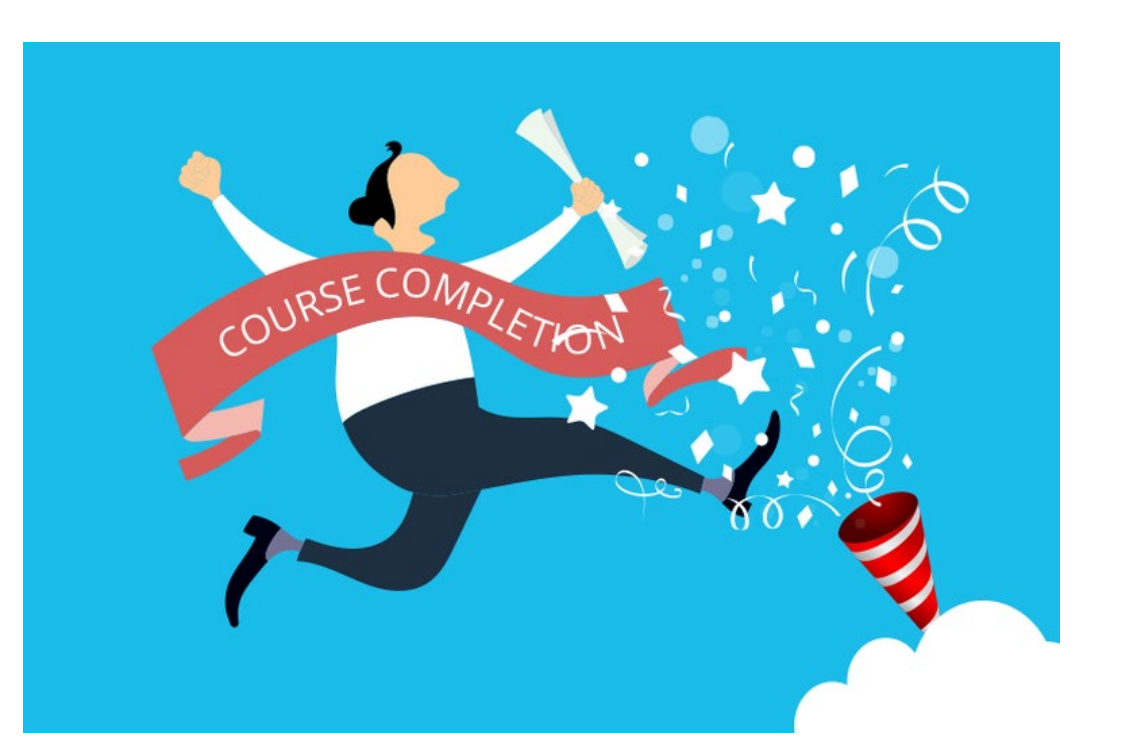

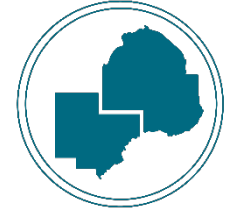

### OJT – Public or Private

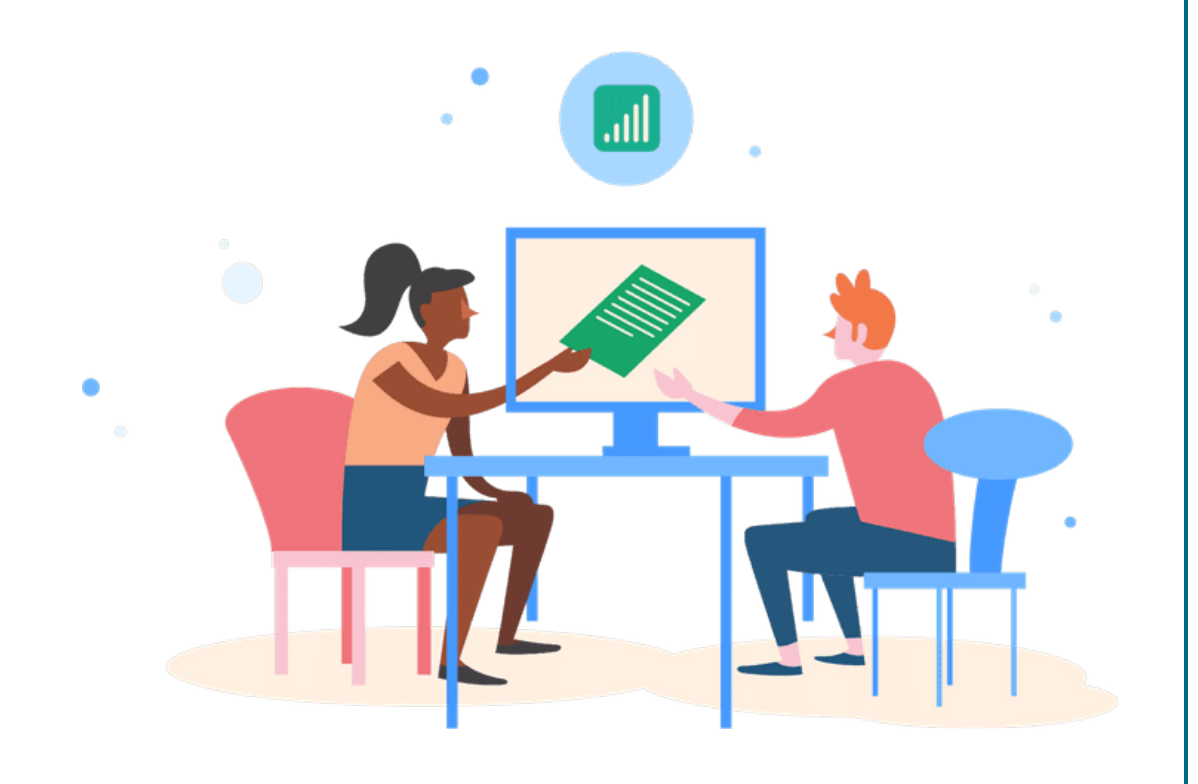

On-the-Job Training provides knowledge and skills essential to the full and adequate performance of a job while providing reimbursement to the employer up to a percentage of the wage rate.

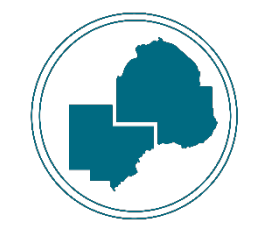

## Partnering

To indicate when there is another program financially supporting the participant in some way.

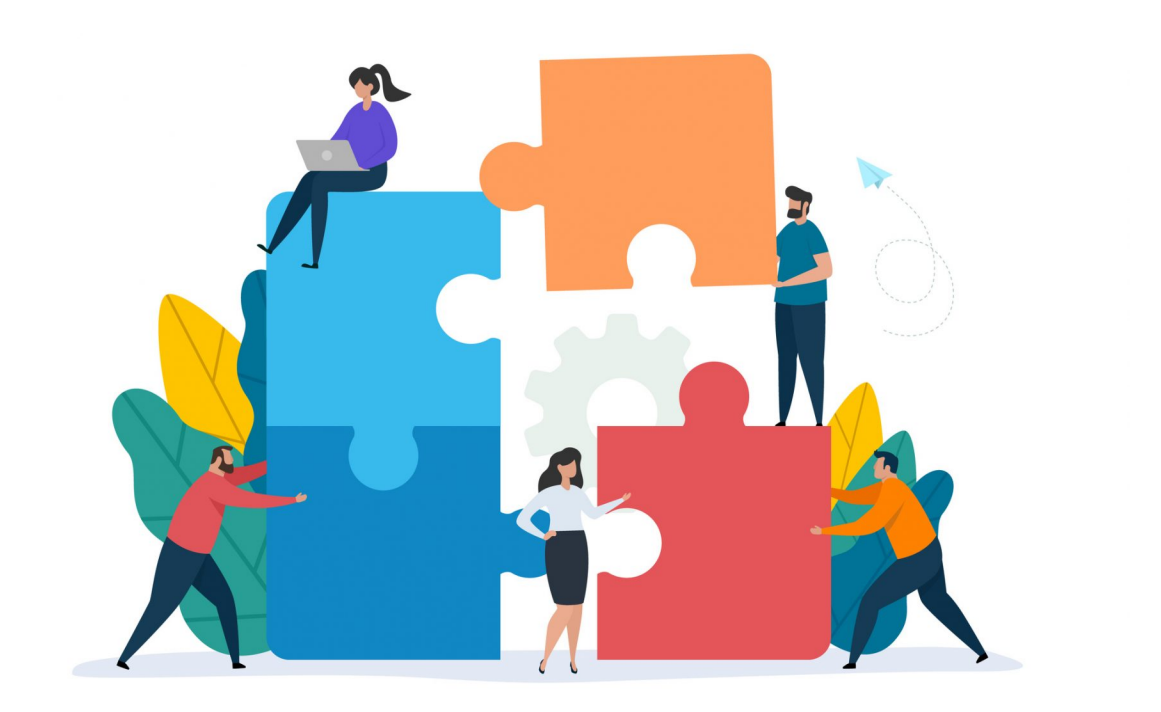

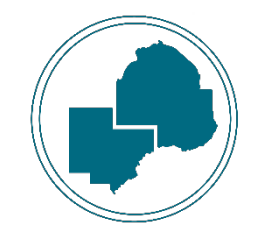

## Pending Exit, Other

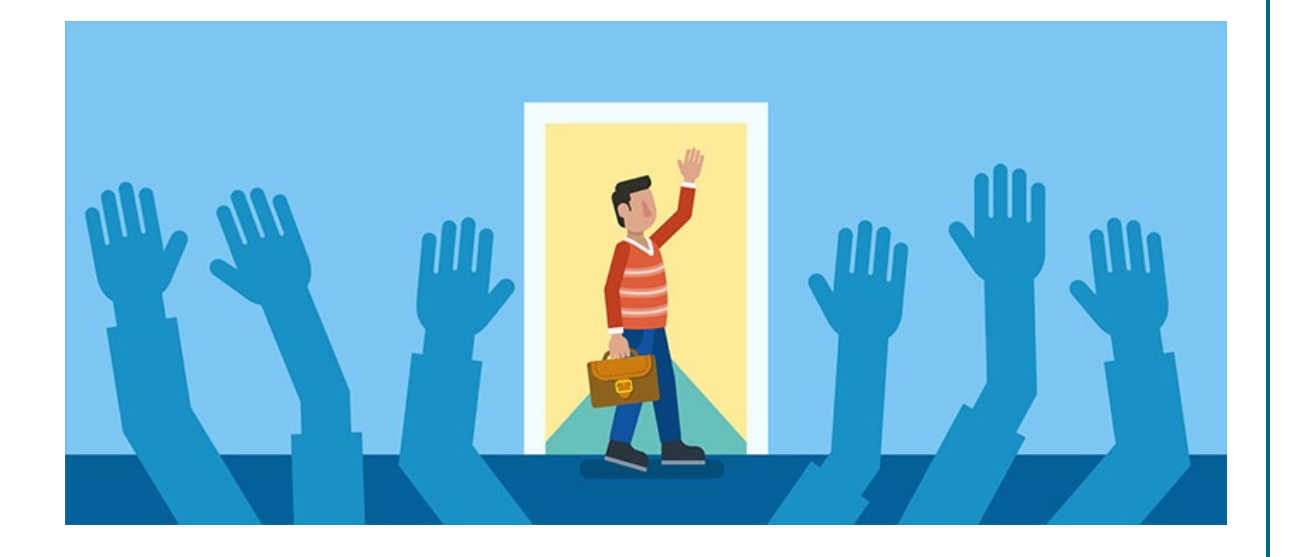

When a participant is no longer scheduled for future services due to leaving the labor force.

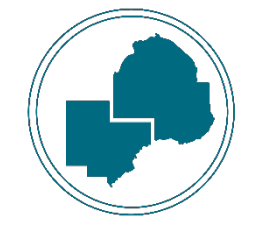

#### Planned Extended Leave

#### The participant plans to be out of contact for more than 30 days.

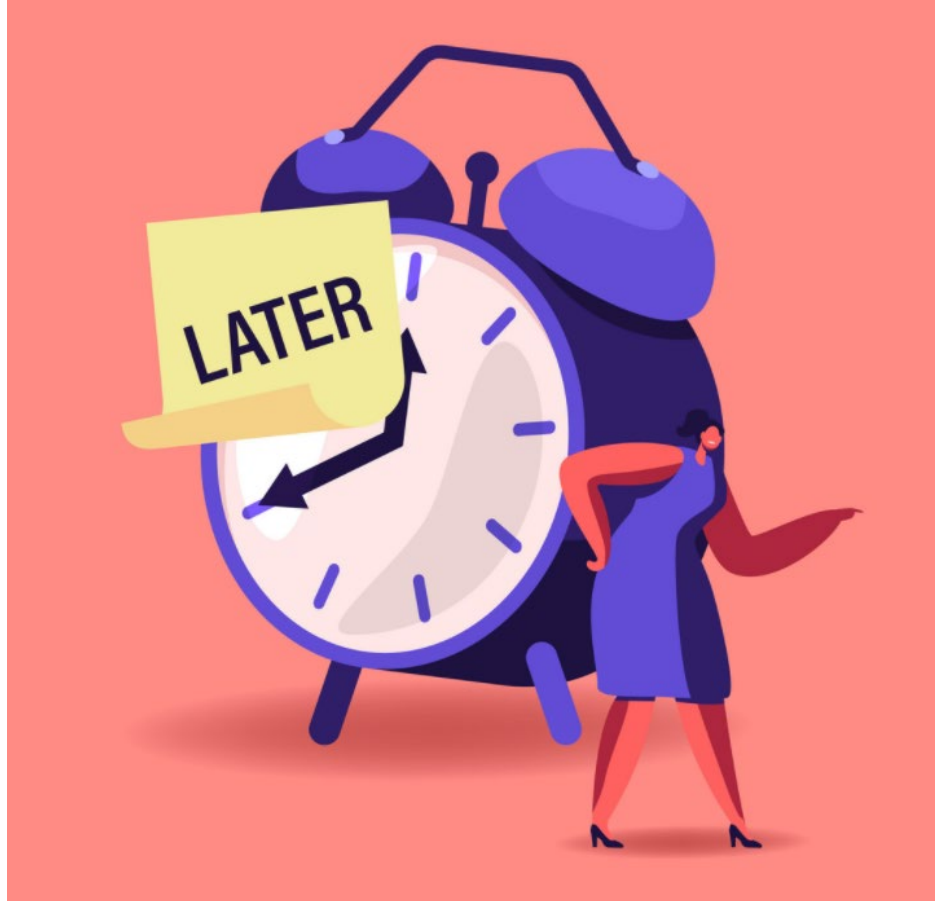

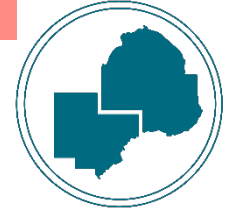

#### Pre-Vocational Services

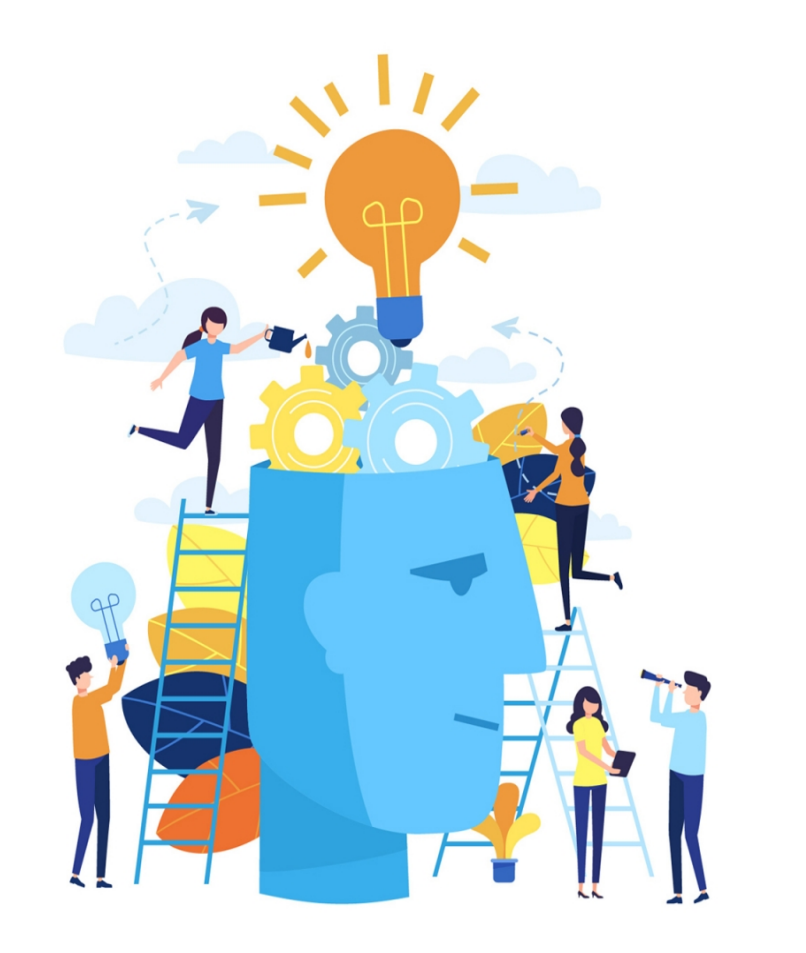

Short-term services that are meant to prepare individuals for unsubsidized employment:

- Learning Skills
- Communication Skills
- Interviewing Skills
- Punctuality
- Personal Maintenance Skills
- Professional Conduct

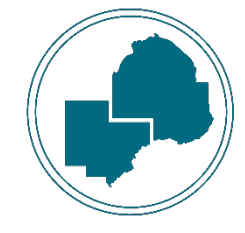

#### Staff Assisted Assessment

When assessments are administered by employment counselors to gather information to establish a service strategy or individual employment plan.

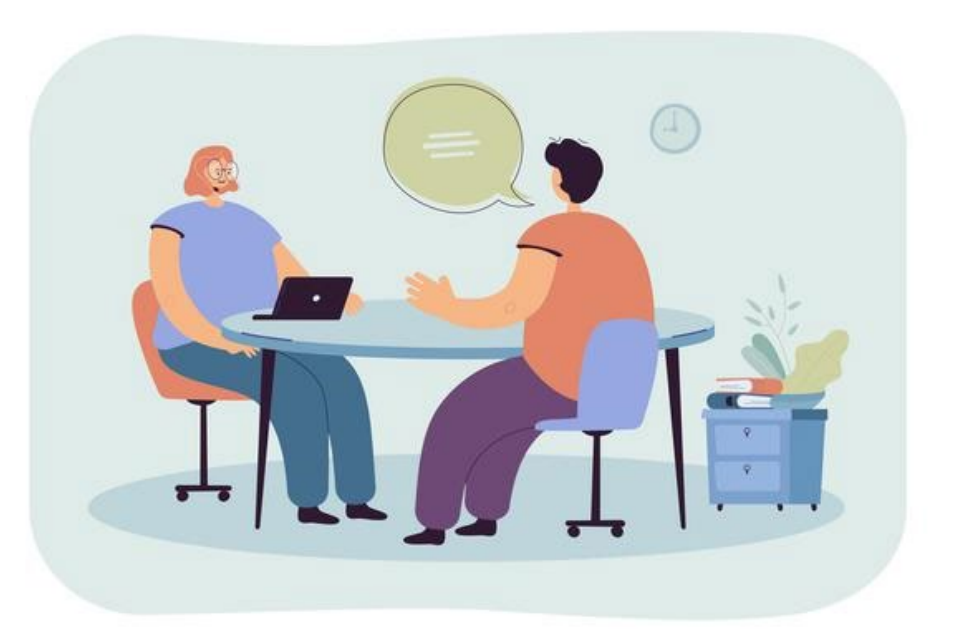

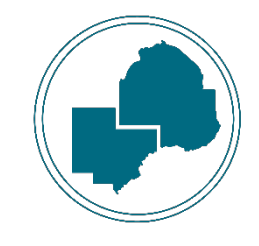

#### Staff Assisted Job Placement

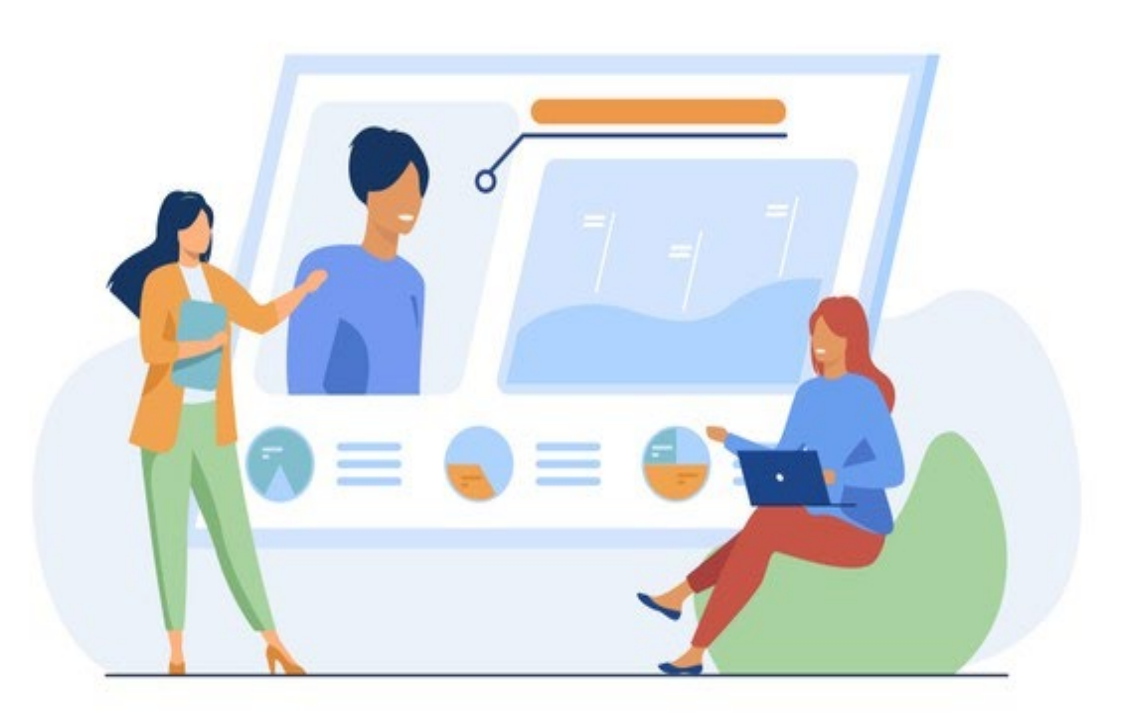

When an employment counselor is recommending individual participants to prospective employers.

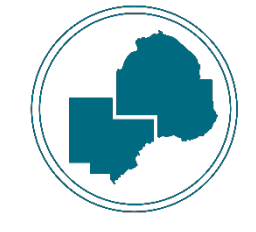

### Staff Assisted Job Search

#### In Area:

• Sharing individualized job postings within a 35-mile commute from their residence.

#### Out of Area:

• Sharing individualized job postings that are further than 35 miles from their residence.

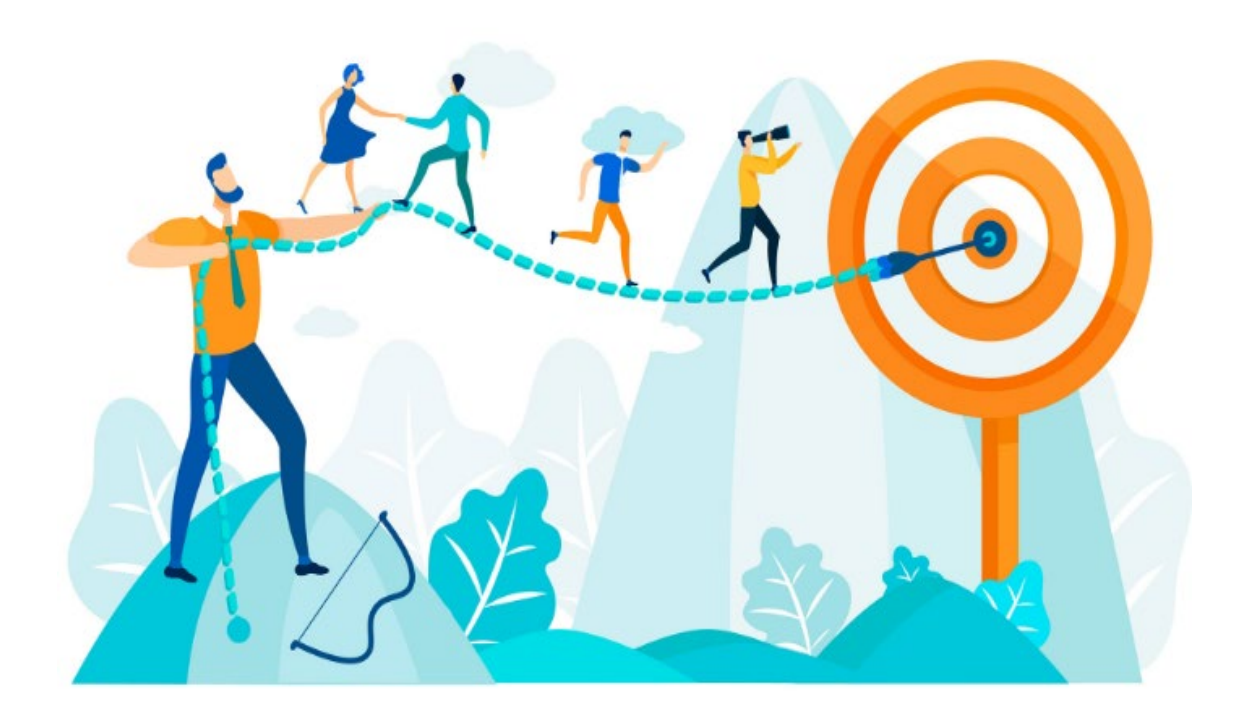

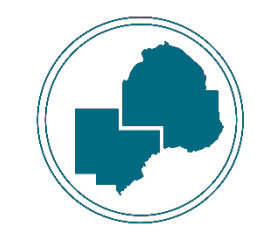

### Staff Assisted Relocation

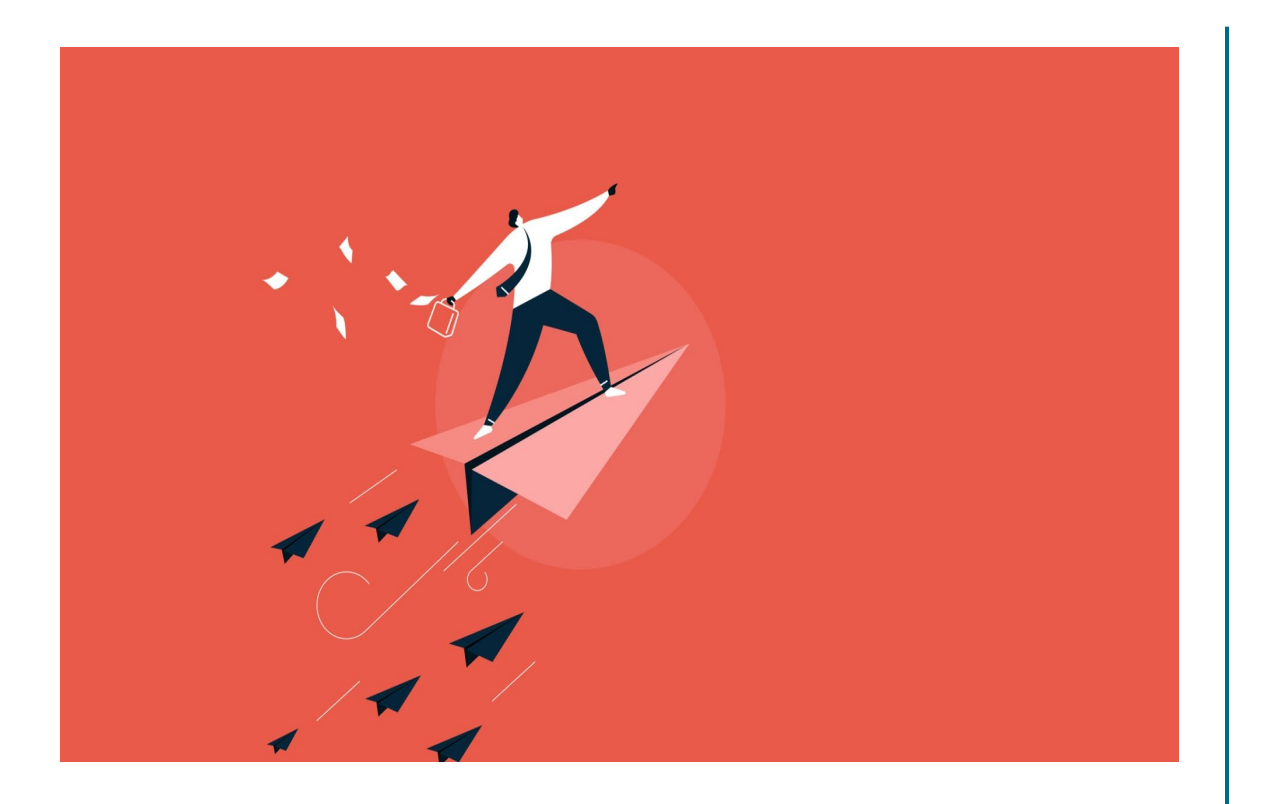

This will track the timeframe that support services are needed to assist the participant to relocate for a job.

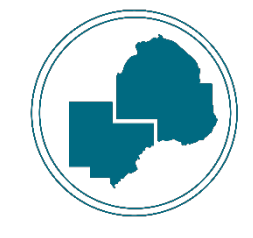

## Temporary Call-Back

When the participant was called back to their qualifying employer for a short-term project.

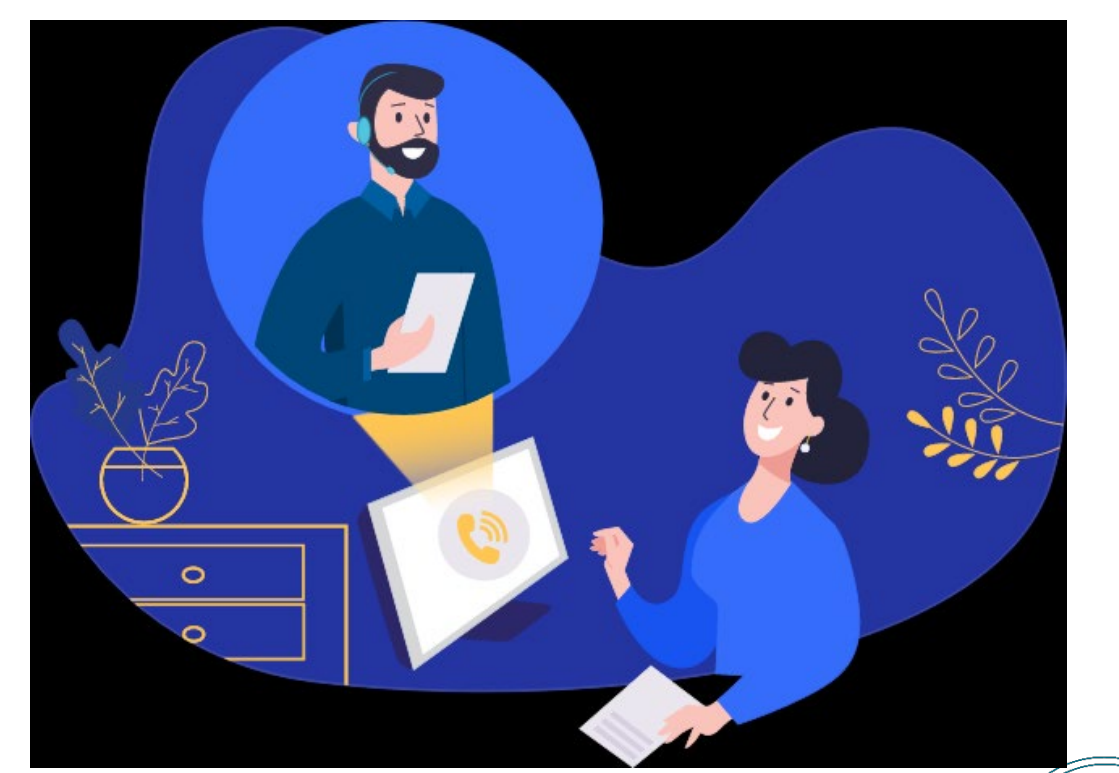

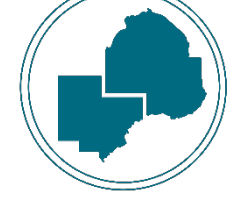

### Work Experience

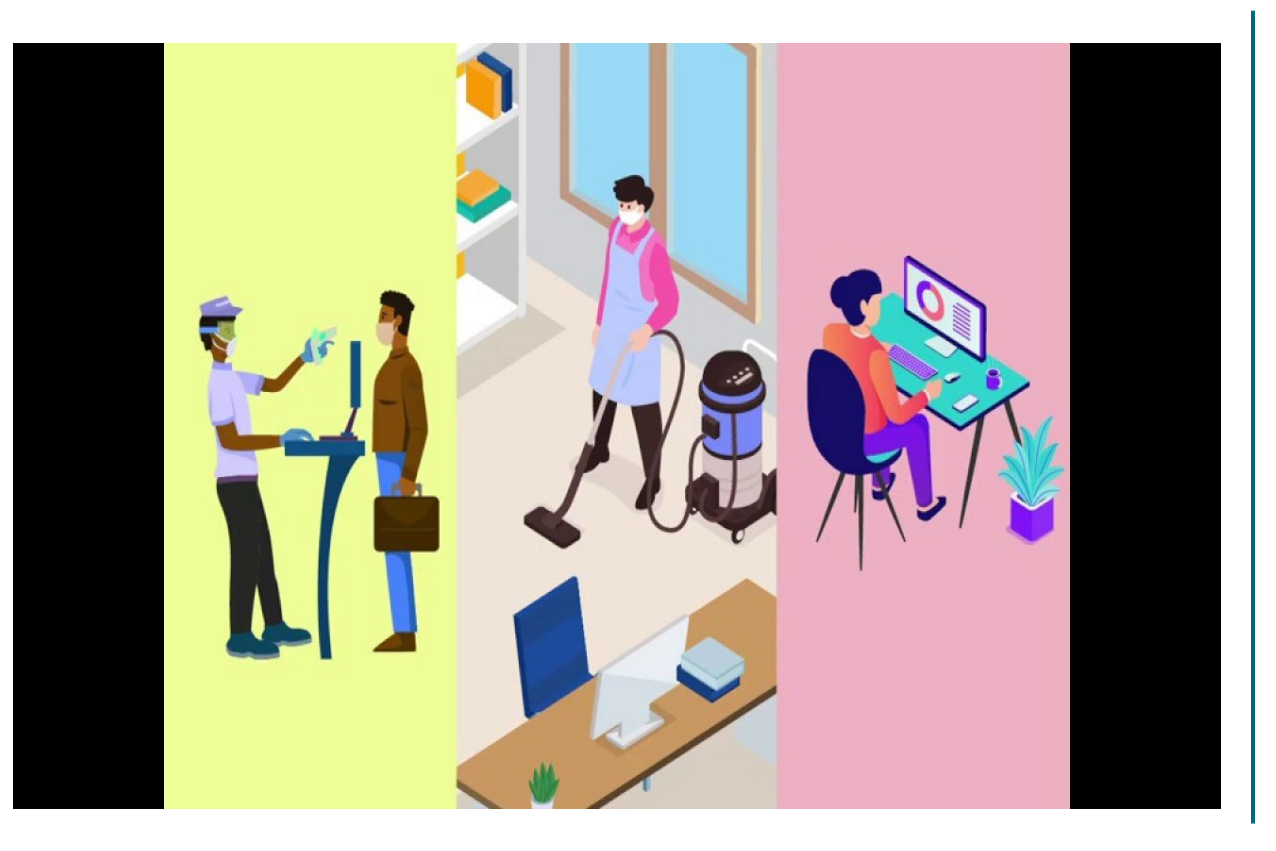

A planned, structured learning experience that takes place in a workplace for a limited period of time.

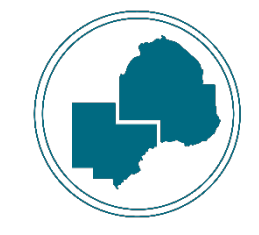

#### Work Readiness Services

Activities, programs, or services designed to help an individual acquire a combination of basic skills:

- Academic skills
- Critical thinking skills
- Digital literacy skills
- Self-management skills

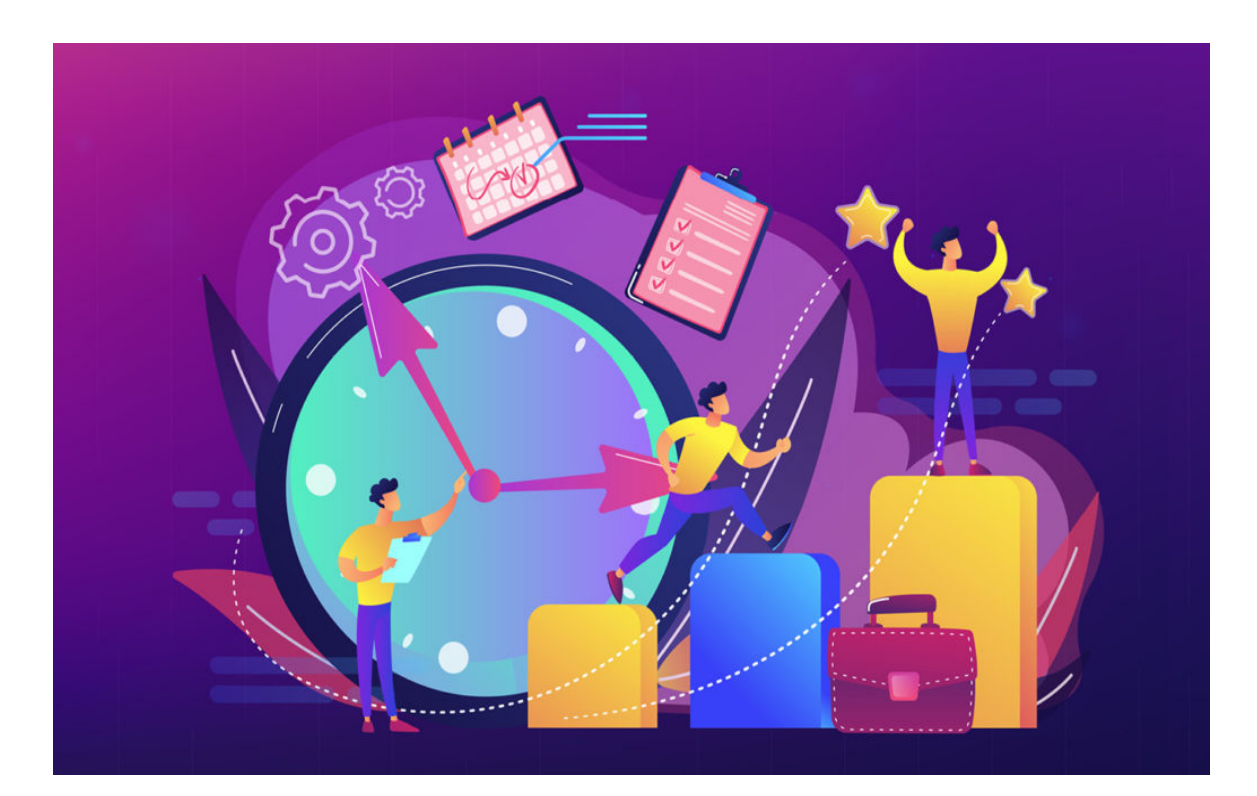

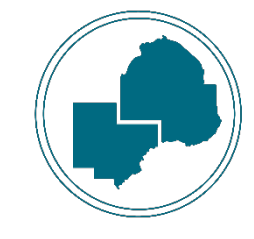

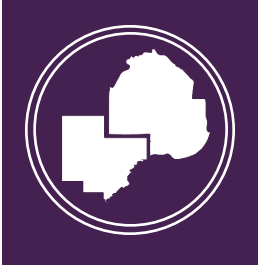

#### Reminder:

- Services must be entered within 15 business days of the event
- All services provided should have a case note that supports the service
- Services entered as Activities in WF1 should align with the IEP

# **QUESTIONS?**

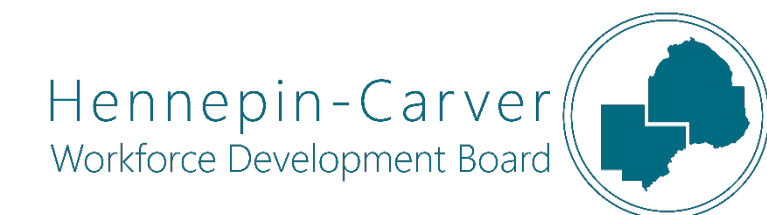